#### *История QR-кодов*

**QR-код** [матричный код](https://ru.wikipedia.org/wiki/Data_Matrix) (двумерный [штрихкод\),](https://ru.wikipedia.org/wiki/%D0%A8%D1%82%D1%80%D0%B8%D1%85%D0%BA%D0%BE%D0%B4) разработанный и представленный японской компанией Denso-Wave в 1994 году.

Огромная популярность [штрихкодов](https://ru.wikipedia.org/wiki/%D0%A8%D1%82%D1%80%D0%B8%D1%85%D0%BA%D0%BE%D0%B4) в [Японии](https://ru.wikipedia.org/wiki/%D0%AF%D0%BF%D0%BE%D0%BD%D0%B8%D1%8F) привела к тому, что объём информации, зашифрованной в них, вскоре перестал устраивать промышленность. Японцы начали экспериментировать с новыми современными способами кодирования небольших объёмов информации в графической картинке.

В отличие от старого [штрихкода,](https://ru.wikipedia.org/wiki/%D0%A8%D1%82%D1%80%D0%B8%D1%85%D0%BE%D0%B2%D0%BE%D0%B9_%D0%BA%D0%BE%D0%B4) который сканиру<mark>ют тонким лучом, QR-код опреде-</mark> ляется датчик<mark>ом или камерой смартфона как</mark> двумерное изображение. Три квадрата в углах изображения и меньшие синхронизирующие квадратики по всему коду позволяют нормализовать размер изображения и его ориентацию, а также угол, под которым датчик расположен к поверхности изображения. Точки переводятся в [двоичные числа](https://ru.wikipedia.org/wiki/%D0%94%D0%B2%D0%BE%D0%B8%D1%87%D0%BD%D1%8B%D0%B5_%D1%84%D0%B0%D0%B9%D0%BB%D1%8B) с проверкой по [контрольной](https://ru.wikipedia.org/wiki/%D0%9A%D0%BE%D0%BD%D1%82%D1%80%D0%BE%D0%BB%D1%8C%D0%BD%D0%B0%D1%8F_%D1%81%D1%83%D0%BC%D0%BC%D0%B0)  [сумме.](https://ru.wikipedia.org/wiki/%D0%9A%D0%BE%D0%BD%D1%82%D1%80%D0%BE%D0%BB%D1%8C%D0%BD%D0%B0%D1%8F_%D1%81%D1%83%D0%BC%D0%BC%D0%B0)

Основное достоинство QR-кода — это лёгкое распознавание [сканирующим](https://ru.wikipedia.org/wiki/%D0%A1%D0%BA%D0%B0%D0%BD%D0%B5%D1%80_%D1%88%D1%82%D1%80%D0%B8%D1%85%D0%BA%D0%BE%D0%B4%D0%B0) оборудованием, что дает возможность использования в [торговле,](https://ru.wikipedia.org/wiki/%D0%A2%D0%BE%D1%80%D0%B3%D0%BE%D0%B2%D0%BB%D1%8F) производстве, [логистике.](https://ru.wikipedia.org/wiki/%D0%9B%D0%BE%D0%B3%D0%B8%D1%81%D1%82%D0%B8%D0%BA%D0%B0)

Максимальное количество символов, которые помещаются в один QR-код:

цифры — 7089;

цифры и буквы (латиница) — 4296;

двоичный код — 2953 байт (следовательно, около 2953 букв кириллицы в кодировке [win](https://ru.wikipedia.org/wiki/Windows-1251)[dows](https://ru.wikipedia.org/wiki/Windows-1251)-1251 или около 1450 букв кириллицы в [utf](https://ru.wikipedia.org/wiki/UTF-8)-8).

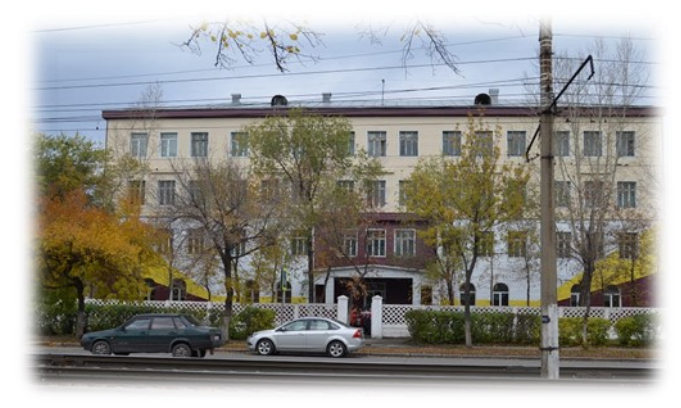

Контактная информация:

#### <http://school5biysk.edu22.info/>

Проскурякова Наталья Александровна Учитель биологии

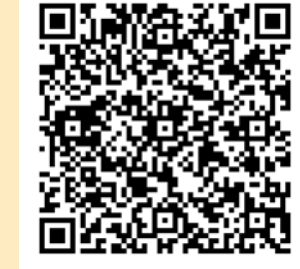

Ссылка на личную

страницу

# **MacTep Rnacc**

**«Использование QR-кодов для формирования информационных компетенций учащихся»**

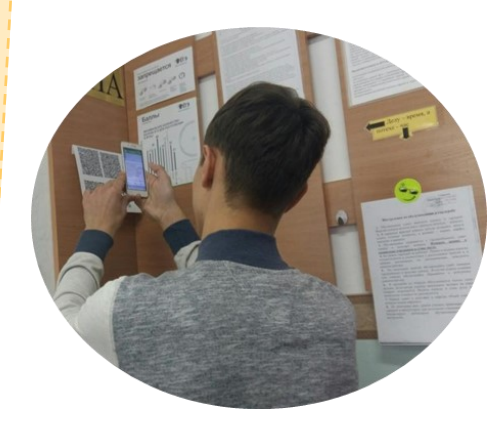

**Бийск, 2019**

### Что можно зашифровать?

- пословицы и поговорки
- загадки
- адреса, в том числе с указанием координат
- короткие (до 8 строк) стихи... естественно, не пятистопным ямбом
- списки слов для упорядочивания, исправления ошибок, вставки букв  $M$  Т.П.
- поздравления
- визитки (основная информация личного характера)
- объявления
- приглашения к участию в чем-либо
- учет активностей...
- ... и вообще любые вопросы

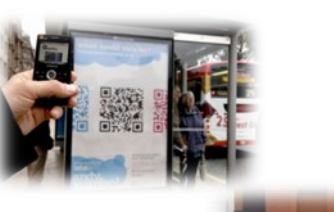

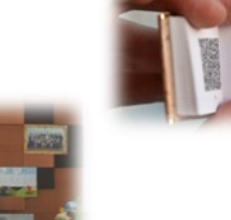

## Как создать QR-код?

Алгоритм создания QR-кодов:

- Зайдите в браузер на компьютеpe.
- Перейти на сайт генератора кодов (http://www.grcoder.ru).
- Введите информацию для кодирования.
- Нажмите на кнопку «Создать».
- Сохранить полученный резуль-TAT.

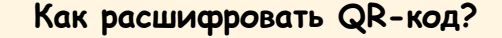

Алгоритм использования QR-кодов:

- Возьмите мобильный телефон с камерой.
- Запустите программу для сканирования штрих-код (Наиболее популярные QR Droid, QR Code Reader, Decode it, которые можно скачать с Play маркет для «Android»).
- Наведите объектив камеры на код.
- Прочитать текст или перейти по ссылке.

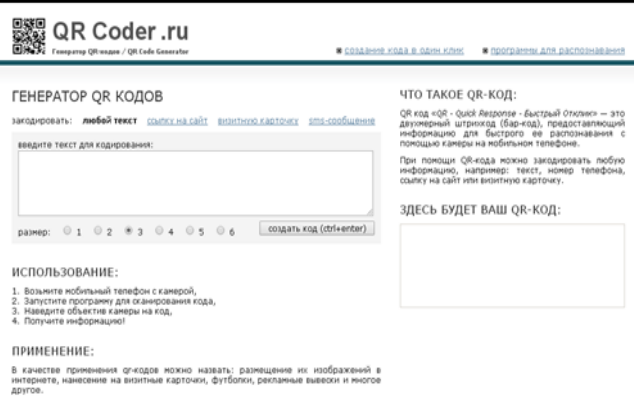

### **Сервисы для создания QR-кода**

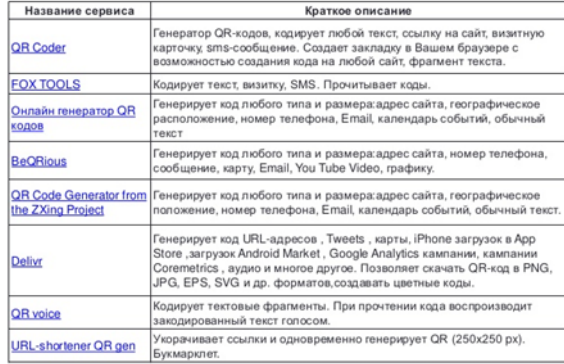